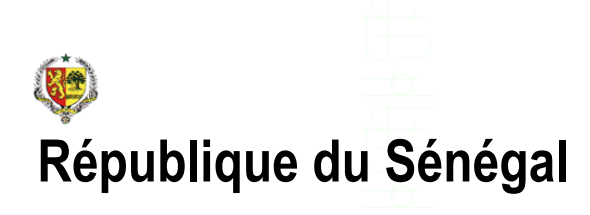

## **Gestion intégrée de la comptabilité des collectivités locales - Postes comptables – (\*)**

Présentation sommaire des fonctionnalités du logiciel Août 2007

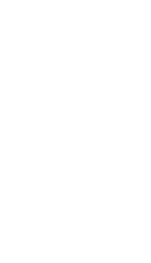

**(\*) : Développé pour le compte de l'Etat du Sénégal**

#### **Cabinet Consultants Associés**

Route de l'Aéroport Yoff BP 4185 Dakar SENEGAL (221) 820 09 37 ou (221) 820 09 42 Fax : (221) 820 09 43 Mail: [consass@sentoo.sn](mailto:consass@sentoo.sn)

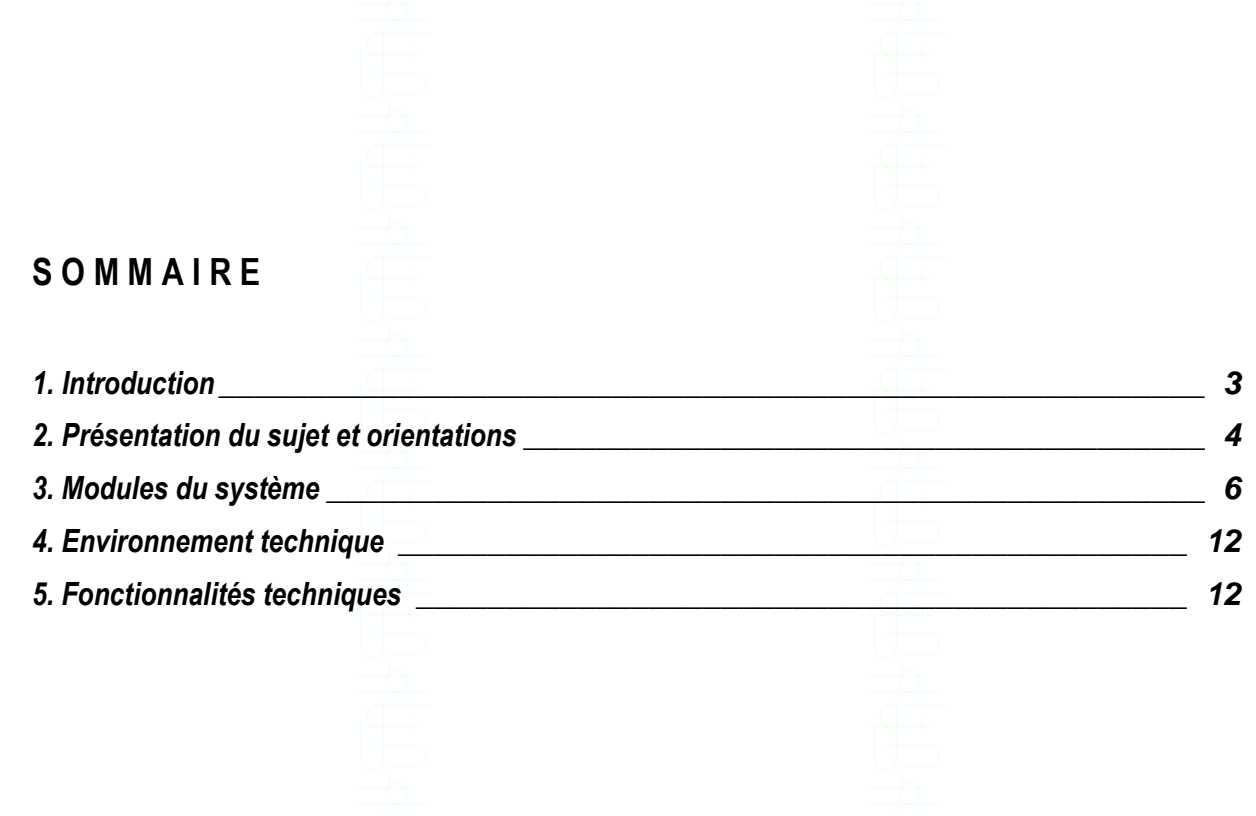

## <span id="page-2-0"></span>**1. Introduction**

Ce document est une présentation sommaire du logiciel de gestion informatisée de la comptabilité des collectivités locales (Communes, Communautés rurales, régions) du Sénégal. Ce document vous permet d'avoir un aperçu du nouveau système développé par le cabinet Consultants Associés en collaboration avec :

Les Postes Comptables (RPM, TPR) Le Bureau des Collectivités Locales du Trésor L'Agence de Développement Municipal La Direction Générale de la Comptabilité Publique et du Trésor Le Centre Informatique du Trésor La Direction des Collectivités Locales

## Cadre de l'étude

Le projet d'implémentation d ce logiciel de s'inscrit dans le cadre de mise en œuvre par l'Agence de Développement Municipal (ADM), du Programme d'Appui aux Communes (PAC) qui appuie la politique de décentralisation du Sénégal et vise à transférer progressivement les fonctions et la responsabilité de la mise en place de l'entretien des services urbains.

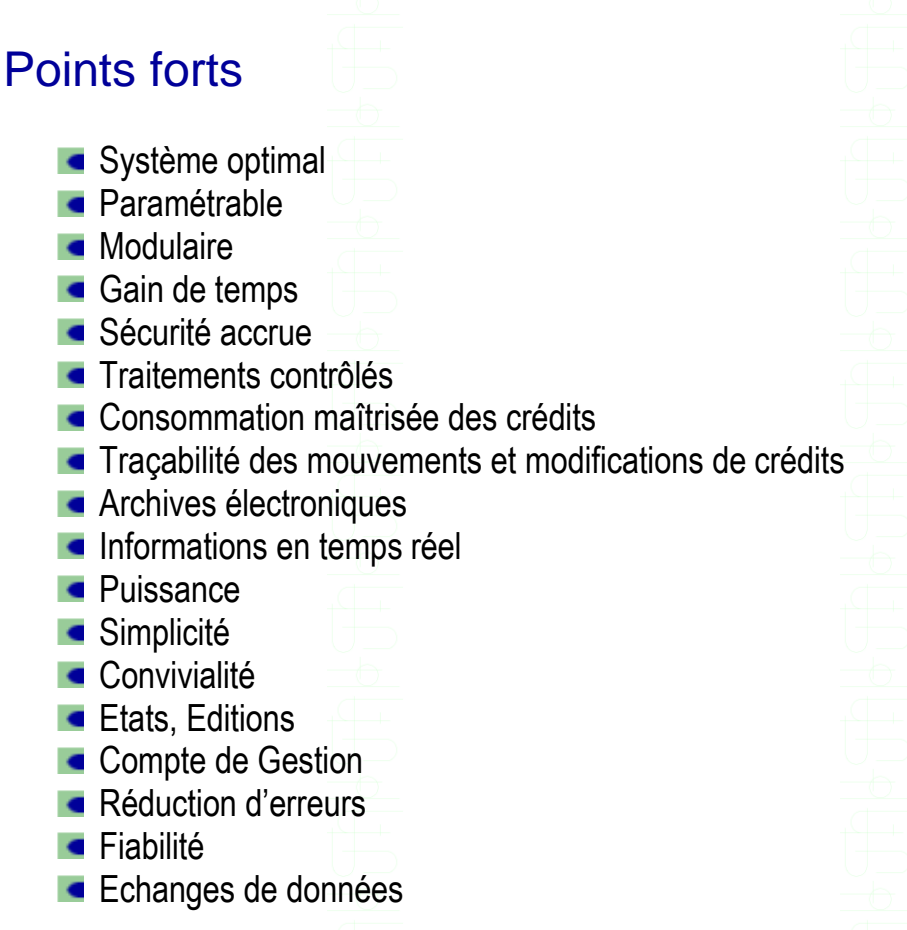

# <span id="page-3-0"></span>**2. Présentation du sujet et orientations**

Le Sénégal dispose d'une quarantaine de postes comptables. Chaque poste comptable gère la comptabilité de plusieurs collectivités. Ces collectivités composées des communes, des communautés rurales et des régions du Sénégal, disposent parfois de systèmes automatisés de gestion

La configuration envisagée pour la nouvelle version consiste à centraliser les données issues des postes comptables dans une base de données au niveau de la Direction Générale de la Comptabilité Publique et du Trésor.

Une version en réseau du logiciel sur Hyper File sera installée au niveau des réseaux locaux disponibles au niveau de chaque poste comptable. Les postes comptables transmettront leurs données de manière périodique vers la Direction Générale de la Comptabilité Publique et du Trésor où sera installée une version sous Oracle du logiciel.

Les développements se feront en utilisant la démarche cartésienne, diviser le système en modules intégrés.

Ces modules doivent être inter opérables et paramétrables.

La version du niveau central échangera des données avec une application nommée « Base de Données des collectivités locales », elle aussi sous Oracle et orienté web.

Cette Base de Données sera constituée de trois principales composantes qui sont :

- Les données des finances locales issues de Colloc
- Les données documentaires et juridiques introduites
- ainsi que des données diverses (élus locaux, populations…) concernant les collectivités locales

La Base de Données centralise les données pour sortir **des ratios sur la performance des collectivités, la comparaison des performances entre collectivités locales, les tendances, l'appréciation des efforts réalisés par ces dernières…**

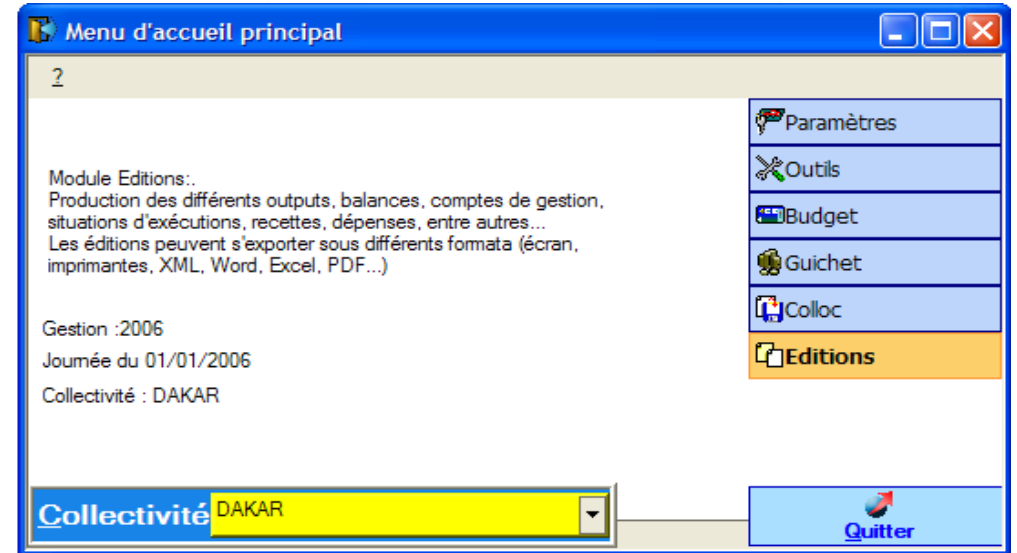

*Présentation Sommaire du Logiciel de Gestion de la Comptabilité des Collectivités* 4

Le schéma ci – après présente une synoptique des différentes applications

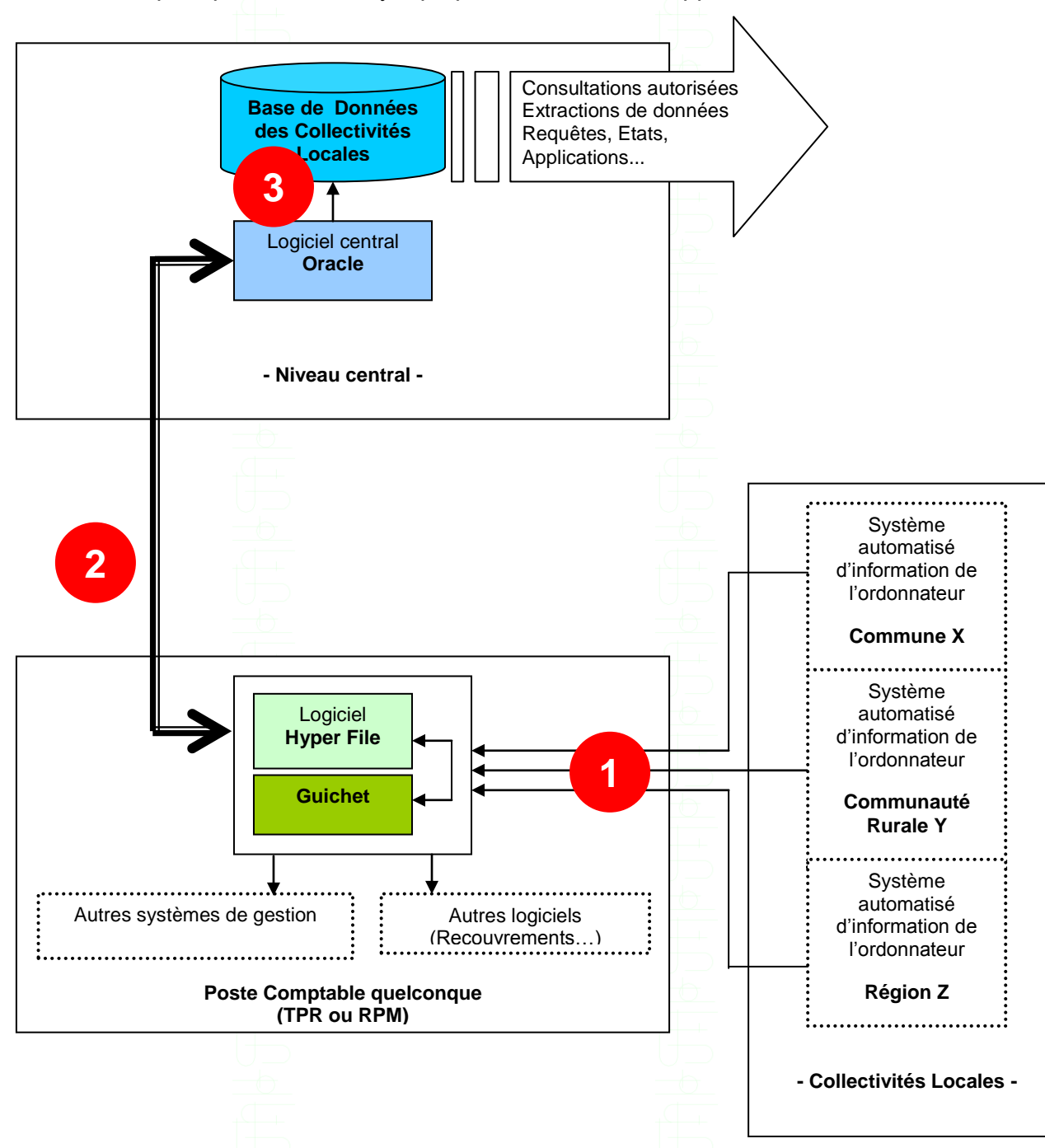

**1** : Chaque collectivité transmet sur papier et par support électronique ses données au poste comptable Au niveau du poste, les informations sont traitées et des mises à jour sont effectuées (recettes, dépenses… Le logiciel édite des états, impacte certains autres logiciels utilisés par le poste comptable

**2** : Chaque poste comptable envoie périodiquement les données validées des collectivités vers le niveau central **3** : Au niveau central, le système transmet les données financières nécessaires à l'établissement de certains ratios vers la Base de Données des collectivités

## <span id="page-5-0"></span>**3. Modules du système**

Le nouveau logiciel tourne en réseau et permet le suivi par gestion de la comptabilité de plusieurs collectivités. Les principales fonctionnalités sont :

- La gestion des prévisions budgétaires
- La gestion des engagements et des dégagements
- La gestion des ordres de recettes et de leurs annulations
- La gestion des mandats
- Le suivi des situations de trésorerie
- La comptabilisation des écritures
- La situation des comptes
- L'édition des états standards (journaux, balance, situations de crédits, comptes de gestion, situation d'exécution des recettes/dépenses...)
- La gestion de la nomenclature
- **La saisie contrôlée**
- Les contrôles prévus par la réglementation pour valider les dossiers

Le logiciel est modulaire et intégré. Chaque module regroupe un ensemble de fonctionnalités.

Présentation des modules:

## 3.1 La gestion du Groupware

Le groupware est la gestion des utilisateurs et de leurs droits à travers le système. Cela permet de sécuriser l'application en cernant ce que chaque utilisateur doit voir, faire ou ne pas faire. Il est ainsi possible de rendre visible, grisé ou invisible les différents objets (boutons, champs, fenêtres, états…) du logiciel.

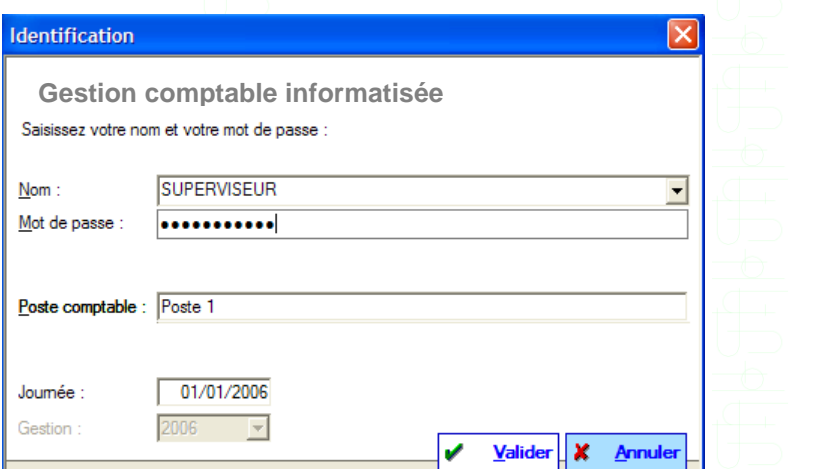

Les différents intervenants peuvent travailler simultanément. Les utilisateurs sont regroupés en groupes d'acteurs et chaque acteur a son compte (nom d'utilisateur et mot de passe) pour accéder au logiciel.

Le superviseur du système est l'administrateur qui crée les comptes utilisateurs et défini les droits de chacun. Cependant le système retrace toutes les activités effectuées par les utilisateurs.

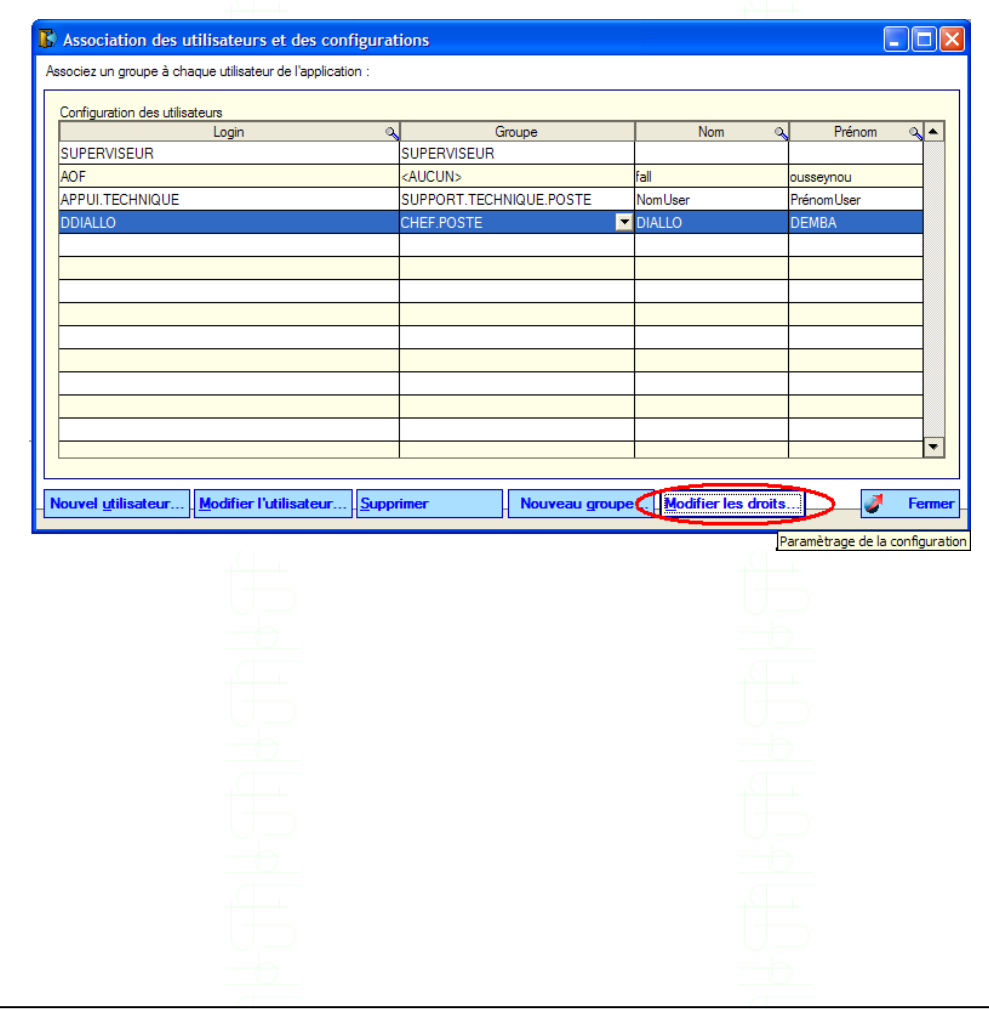

### 3.2 Module Paramètres

Il permet en début de gestion de paramétrer le logiciel en introduisant les fichiers de base (collectivités gérées, nomenclature comptable…) et de fixer le comportement du logiciel (comptes à mouvementer par nature d'opération de recette ou de dépense…).

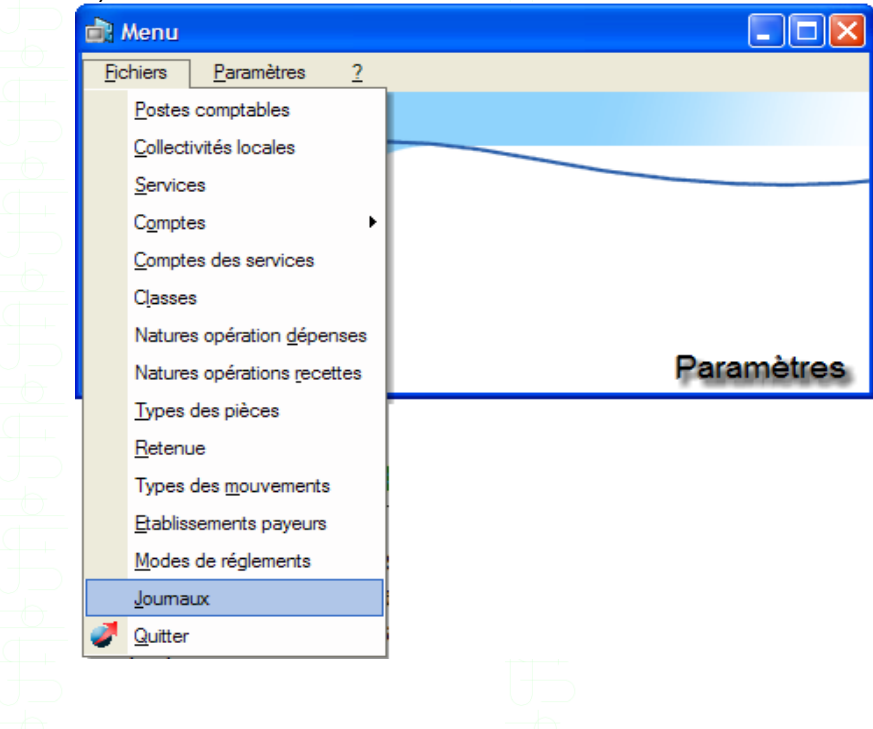

### 3.3 Module Budget

Il permet en début de gestion de saisir et/ou importer les budgets votés par les différentes collectivités locales. A cela s'ajoute un suivi des modifications et mouvements budgétaires, aussi bien pour les sections fonctionnement et investissement

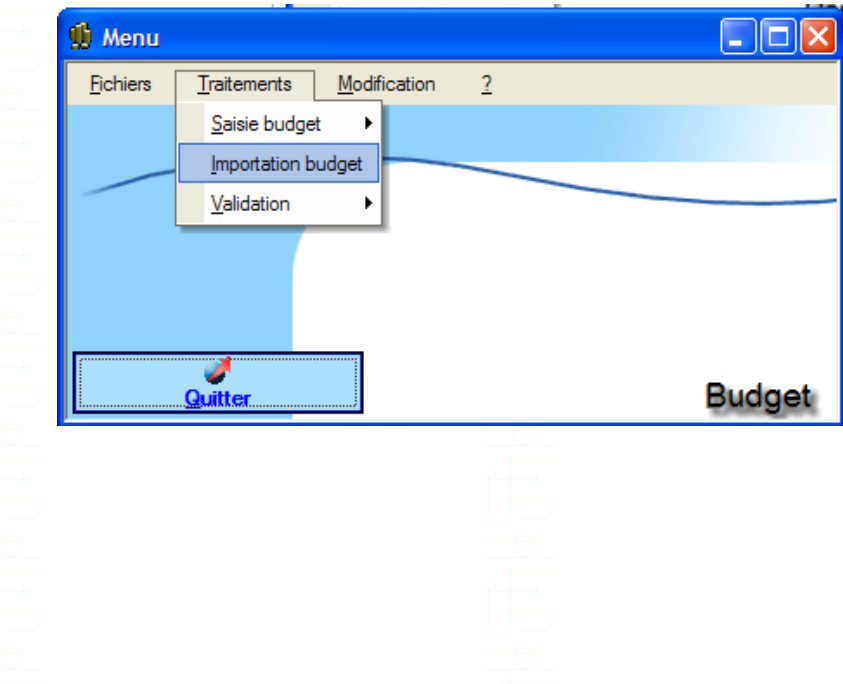

### 3.4 Module Colloc

créditer

Ce module reprend toute la comptabilité de l'ordonnateur en permettant le suivi des engagements (saisies, importations, consultations, validations, régularisations, rejets), des mandats et des ordres de recettes (saisies, importations, consultations, régularisations, prises en charge, bordereaux, annulations), des recettes avant émission de titres (saisies et régularisations) Lors de la saisie de certaines informations, le système gère automatiquement les écritures comptables (conformément aux paramètres) dans les journaux concernés.

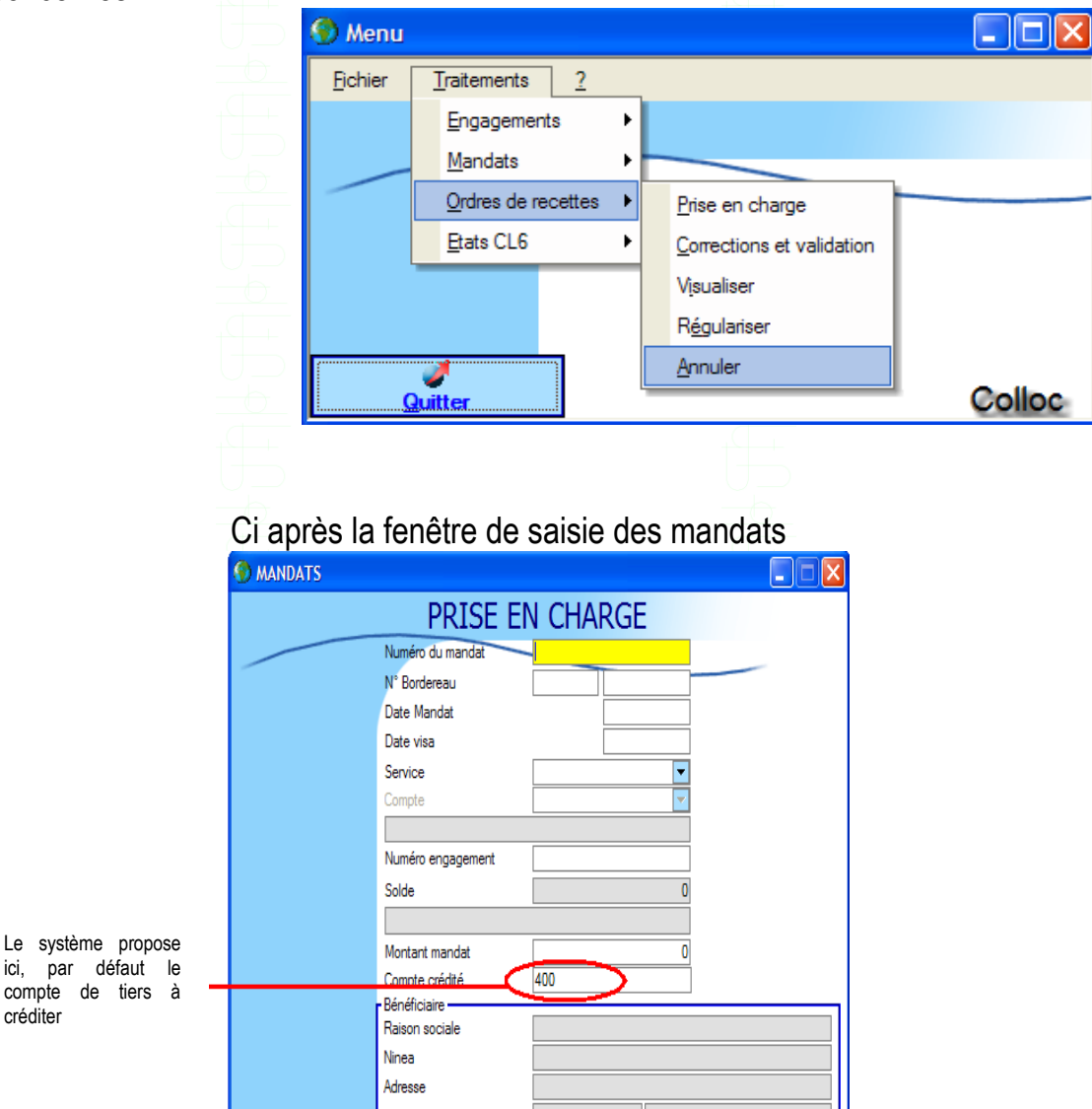

*Présentation Sommaire du Logiciel de Gestion de la Comptabilité des Collectivités* 9

OK

Fermer

### 3.5 Module Guichet

Ce module est très important. Il permet de suivre, en temps réel, le paiement des dépenses (Numéraire, bancaire et CCP), le recouvrement des dépenses (Numéraire, bancaire et CCP), l'édition de quittances.

Ce module fonctionne étroitement avec le module colloc. En effet, pour payer un mandat, le système récupère les informations saisies dans colloc.

Ce module gère les écritures comptables à passer à chaque opération de guichet. Ces écritures font l'objet de validation avant la clôture de la journée, à travers le module.

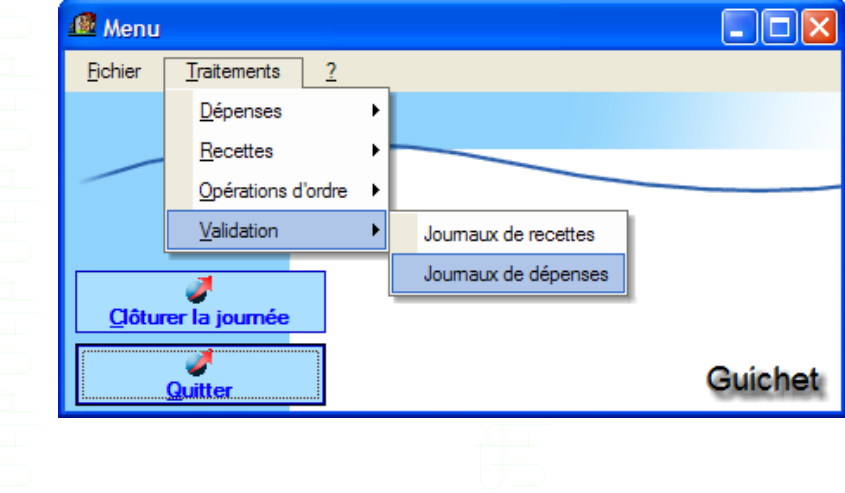

### 3.6 Module Editions

Les états de sortie sont disponibles dans ce module. Chaque édition peut se faire à l'écran ou exporté sous un autre format : Word, XML, PDF, HTML…

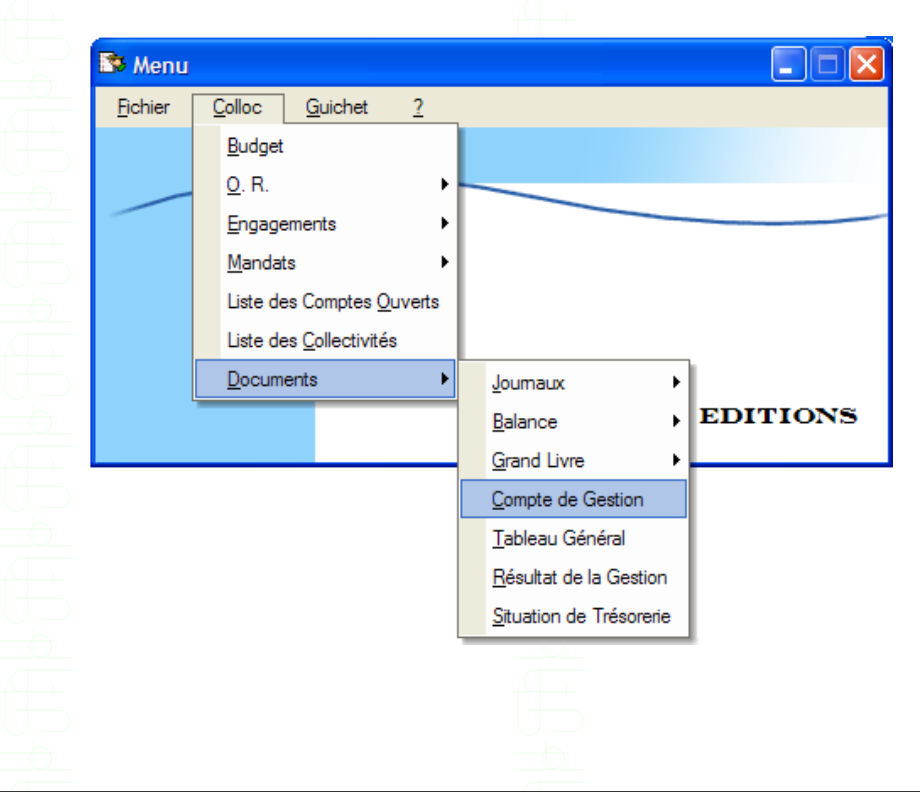

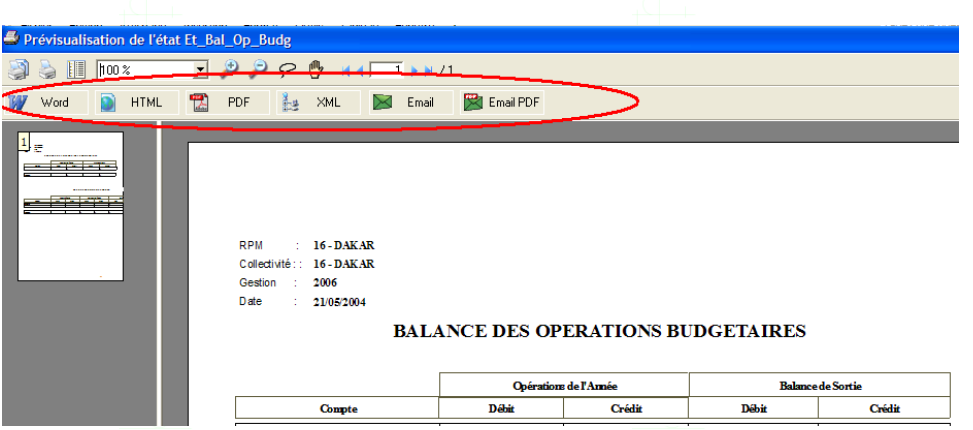

Ci-dessus, une prévisualisation de la balance.

 Dans l'encadré en rouge, les différents formats d'exportation disponibles : Word, XML, PDF, HTML…

#### 3.7 Module Outils

Il permet entre autres fonctionnalités, de maintenir le système, d'échanger des données (importation/exportation) avec d'autres systèmes, …

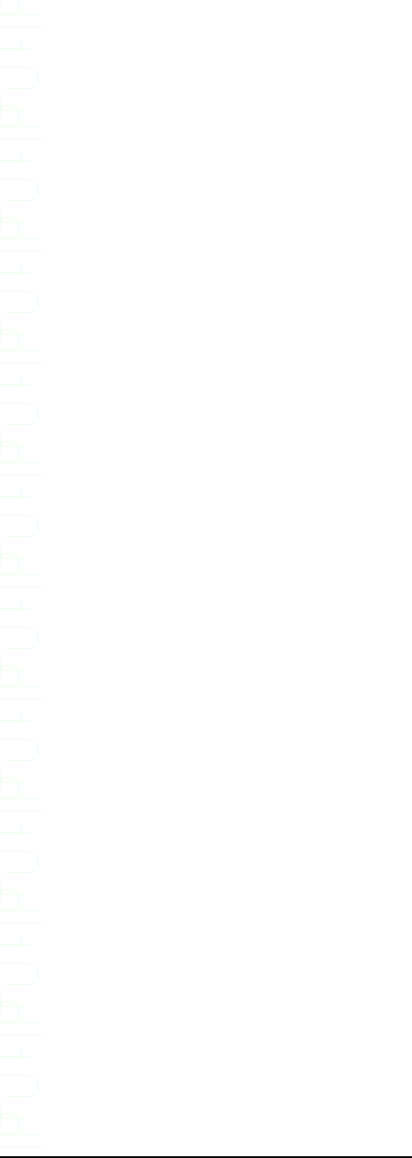

# <span id="page-11-0"></span>**4. Environnement technique**

MERISE a été proposé et utilisé pour la conduite du projet. MERISE est une véritable démarche de fabrication d'un Système Informatique qui consiste à traiter un projet informatique depuis l'analyse jusqu'à l'exploitation, en passant par le développement, les tests …

Le logiciel est développé avec un Atelier de Génie Logiciel très puissant Windev.

La version du logiciel au niveau des postes comptable tourne sur une base de données Hyper File (Architecture Client/Serveur) tandis celle du niveau central tourne sur une base de données Oracle en accès natif.

## <span id="page-11-1"></span>**5. Fonctionnalités techniques**

Le logiciel est développé dans un environnement graphique et tourne en réseau. Il est compatible avec les différentes versions de Windows (95, 98, NT, 2000, Me, XP)

#### **Transactions**

Pour la sécurité et l'intégrité des données, la gestion automatique des transactions permet de corriger automatiquement ces derniers, en cas de défaillances telles que les pannes électriques, le dysfonctionnement des ordinateurs, les pannes réseaux…

#### **Importations/Exportations**

Le système permet par un système de réplication de mettre en place les paramètres baes en début de gestion. Ceci limite les erreurs humaines, et rend homogène la base de travail…

#### **Modulaire et intégré**

Le logiciel est **modulaire et optimisé.** A cet effet, il est subdivisé en parties intégrées et inter opérables. Ce qui élimine les possibilités d'erreurs, accroît la vitesse de traitement et assure un contrôle des opérations

#### **Editions**

Toute édition se fait au choix soit à l'écran, à l'imprimante ou dans un fichier texte exploitable dans d'autres logiciels (Word, Excel…). Il est possible d'accéder aux paramètres des imprimantes installés.

#### **Contrôle du système**

Les traces de toutes les interventions dans le système sont confinées dans un fichier. On peut ainsi savoir à tout moment qui a fait quoi, où et quand (partie optionnelle).